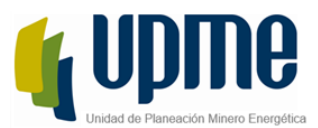

## **CIRCULAR EXTERNA No. SECUENCIA\_ ADICADO de 2023**

# \*20231100000314\*

### **03-04-2023**

#### **Radicado ORFEO: 20231100000314**

- **PARA:** TRANSPORTADORES DE ENERGIA ELECTRICA
- **DE:** DIRECCIÓN GENERAL
- **ASUNTO:** ACCESO PARA LA ACTUALIZACIÓN Y CARGA DE LA INFORMACIÓN NECESARIA PARA LA ELABORACIÓN DE LOS ESTUDIOS DE CONEXIÓN Y DE DISPONIBILIDAD DE ESPACIO FÍSICO.

#### **FECHA: 03-04-2023**

Con la finalidad de implementar lo establecido en los Artículos 6° y 7° de la Resolución CREG 075 de 2021 y la Circular 014 de 2022, nos permitimos informar a los Transportadores de energía eléctrica, que se ha habilitado la opción para que puedan realizar actualizaciones, modificaciones y carga de la información necesaria para la elaboración de los estudios de conexión a través del módulo alterno a la Ventanilla Única (**"Información para estudios de conexión proyectos clase 1"**), el cual se encuentra disponible en el siguiente enlace: <https://app.upme.gov.co/InfoEstudiosConexion/home/Login>

Para poder obtener los permisos de edición, el transportador debe realizar una petición a la UPME, a través del correo: [correspondecia@upme.gov.co,](mailto:correspondecia@upme.gov.co) en la cual solicite los permisos para la actualización y carga de la información de la carpeta asociada a dicho transportador. Esto último, siguiendo el formato adjunto a esta comunicación.

Dentro de dicha petición, el transportador deberá indicar la siguiente información:

- ✓ Nombre del usuario al cual se le habilitarán los permisos de edición sobre la respectiva carpeta del transportador.
- ✓ Información de contacto para los interesados. Dicha información debe incluir nombre del contacto, correo electrónico principal, dirección de la oficina y correo electrónico auxiliar.

Cabe aclarar que el nombre del usuario solicitado corresponde al correo electrónico, el cual debió ser registrado previamente en el módulo de "**Información para estudios de conexión proyectos clase 1"**.

Una vez habilitado en la plataforma para realizar las actualizaciones de la información disponible para la elaboración de los estudios de conexión, el usuario debe tener en cuenta los siguientes lineamientos:

✓ Dentro de la carpeta asignada, el usuario dispondrá de un botón ("Crear Directorio") el cual le permitirá a este crear nuevas carpetas dentro de dicho archivo.

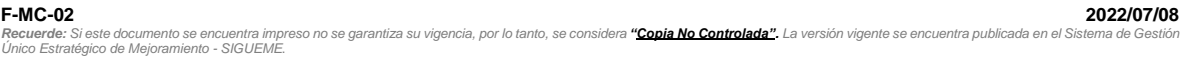

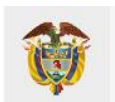

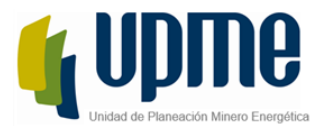

- ✓ Dentro de la carpeta asignada, el usuario dispondrá de un botón ("Agregar Archivo") el cual le permitirá subir al repositorio archivos con extensiones tipo .xlsx, docx, .pdf, .jpg, jpeg, .png, .gif, .bmp y cuyo tamaño no supere los 2 GB.
- ✓ Cada carpeta y archivo contenido dentro del repositorio tiene la opción de editar y de eliminar, sin embargo, hay que tener en cuenta que al eliminar una carpeta se eliminarán también todos los archivos contenidos en esta.
- La longitud del nombre de la carpeta o archivos no puede ser mayor a 23 caracteres.
- ✓ No incluir caracteres especiales dentro de los nombres de los archivos.
- ✓ No subir archivos .exe, .dll y/o aquellos que puedan ser ejecutables.
- $\checkmark$  La estructura general de la carpeta del trasportador es la siguiente:
	- 1. Diagrama unifilar
		- Contenido:
			- o Representación gráfica de la topología de la red que administra el Transportador, que permita identificar de forma sencilla las conexiones entre los diferentes tipos de activos reportados.
		- Almacenamiento:
			- o 1 o varios documentos SVG o PDF
			- Extensión Tipo:
				- o La extensión que se recomienda es .PDF.
		- Consideraciones:
			- o Debe ser completamente legible y consistente.
			- o Si el Transportador administra varias zonas o niveles de tensión, se recomienda subir un archivo PDF por zona o por nivel de tensión.
			- o El nombre del documento debe ser consecuente con la información que contiene.
	- 2. *Espacio físico en subestaciones*
		- Contenido:
			- o Información relacionada con la disponibilidad de especio físico de cada una de las subestaciones que administra el respectivo transportador.
		- Almacenamiento:
			- o Se debe seguir esta secuencia para cada una de las subestaciones:
				- ➢ Subcarpeta única con el nombre de la subestación, la cual en su interior tendrá las siguientes subcarpetas las cuales se llamaran conforme al texto que se encuentra entre comillas:
					- "1.Planos de vista en planta y vista en cortes de la subestación"
					- "2.Diagrama unifilar general de la subestación".
					- "3.Diagrama unifilar de servicios auxiliares".
					- "4. Espacio disponible para servicios auxiliares".
					- "5. Planos arquitectónicos del edificio de control".

**F-MC-02**<br>Recuerde: Si este documento se encuentra impreso no se garantiza su vigencia, por lo tanto, se considera **"<u>Copia No Controlada"</u>.** La versión vigente se encuentra publicada en el Sistema de Gestión<br>Único Estraté

Av. Calle 26 # 69 D-91 Torre 1, Piso 9° Bogotá D.C. Colombia PBX: +57 601 222 06 01 Línea Gratuita Nacional: 01 8000 91 17 29  $v.co$ **F-DI-10\_V2** 

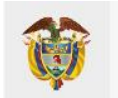

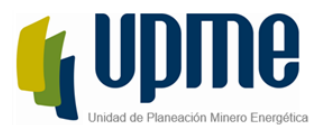

- "7. Disponibilidad de espacio para las salidas de las líneas de transmisión distribución".
- "8. Disponibilidad de terrenos contiguos".
- "9. Archivo fotográfico de la subestación y del lote circundante".
- ✓ Extensión Tipo:
	- o Los diagramas unifilares en 1 o varios documentos PDF o en formato .dwg.
	- o Las fotografías pueden estar en un documento PDF o en formato JPG
- ✓ Consideraciones:
	- o Si el transportador de la red considera tener notas aclaratorias sobre algún item, puede hacerlo dejando un documento word o .pdf dentro de la carpeta o subcarpeta correspondiente.
	- o Debe ser completamente legible y consistente.
	- o Si el Transportador administra varias zonas se recomienda subir un archivo PDF por zona.
	- o El nombre del documento debe ser consecuente con la información que contiene.
	- o Para cada subestación se debe diligenciar la pestaña "9. Formato espacio físico" del archivo "Circular014-2022 Anexo2.xlsx" y se debe adjuntar dentro de cada una de las subcarpetas pertenecientes a la subestación.
- 3. *Información georreferenciada*
	- ✓ Contenido:
		- o Información de georreferencia de los diferentes activos solicitados por la Circular CREG 014 de 2022.
	- Almacenamiento:
		- o 1 archivo
		- Extensión Tipo:
			- o La extensión se recomienda que sea .kmz.
			- o Si la extensión es diferente a .kmz, se debe indicar por medio de un documento word o .pdf dentro de esta carpeta, la manera correcta para abrirlo.
	- Consideraciones:
		- o Debe ser completamente legible y consistente.
		- Si el Transportador administra varias zonas se recomienda subir un archivo PDF por zona.
		- o El nombre del documento debe ser consecuente con la información que contiene.
- 4. *Parámetros técnicos de red*,
	- Contenido:
		- o La información tabular solicitada por medio de la Circular CREG 014 de 2022.
		- Almacenamiento:
			- o 1 documento admisible por Excel
	- ✓ Extensión Tipo:
		- o La extensión debe ser en el formato admisible por Excel.
	- Consideraciones:
		- o Debe ser completamente legible y consistente.

**F-MC-02**<br>Recuerde: Si este documento se encuentra impreso no se garantiza su vigencia, por lo tanto, se considera **"<u>Copia No Controlada"</u>.** La versión vigente se encuentra publicada en el Sistema de Gestión<br>Único Estraté

Av. Calle 26 # 69 D-91 Torre 1, Piso 9° Bogotá D.C. Colombia PBX: +57 601 222 06 01 Línea Gratuita Nacional: 01 8000 91 17 29 ov.co **F-DI-10\_V2** 

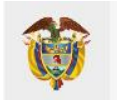

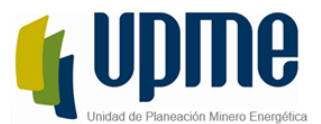

- o Los datos suministrados deben ser consecuentes con la información reportada en el PARATEC y con la reportada de manera oficial al transportador del Sistema Interconectado,
- o El nombre del documento debe ser consecuente con la información que contiene.

Es importante resaltar que, conforme a lo dispuesto en el Artículo 7° de la Resolución CREG 075 de 2021, es responsabilidad del transportador suministrar y mantener actualizada la información necesaria para la realización de los estudios de conexión y de disponibilidad de espacio físico.

Sin otro en particular, cordialmente,

**CARLOS ADRIÁN CORREA FLÓREZ** Director General

Elaboró: Sergio Cubillos, Andrés Peñaranda Revisó: Carlos Saldarriaga, Sandra Roya

**F-MC-02 2022/07/08 Recuerde:** Si este documento se encuentra impreso no se garantiza su vigencia, por lo tanto, se considera **"<u>Copia No Controlada"</u>.** La versión vigente se encuentra publicada en el Sistema de Gestión<br>Único Estratégico de

Av. Calle 26 # 69 D-91 Torre 1, Piso 9° Bogotá D.C. Colombia PBX: +57 601 222 06 01 Línea Gratuita Nacional: 01 8000 91 17 29 ww.upme.gov.co F-DI-10\_V2

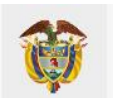

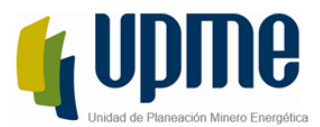

#### **FORMATO DE SOLICITUD DE AUTORIZACIÓN, ACCESO PARA LA ACTUALIZACIÓN Y CARGA DE LA INFORMACIÓN NECESARIA PARA LA ELABORACIÓN DE LOS ESTUDIOS DE CONEXIÓN Y DE DISPONIBILIDAD DE ESPACIO FÍSICO.**

"Señores Subdirección de Energía Eléctrica UNIDAD DE PLANEACIÓN MINERO ENERGÉTICA - UPME [correspondencia@upme.gov.co](mailto:correspondencia@upme.gov.co)

**Asunto:** Solicitud de autorización de permisos para la actualización y carga de la información necesaria para la elaboración de los estudios de conexión y de disponibilidad de espacio físico - [\_\_\_\_\_\_\_\_] E.S.P.

Yo, \_\_\_\_\_\_\_\_\_\_\_\_\_\_\_\_\_\_\_\_\_\_\_\_\_\_\_\_\_\_, mayor de edad domiciliado(a) y residente en la ciudad de \_\_\_\_\_\_\_\_\_\_\_\_\_\_\_\_\_\_\_\_, identificado(a) con la cédula de ciudadanía No. \_\_\_\_\_\_\_\_\_\_\_\_\_\_\_\_\_\_\_\_\_\_\_\_\_ expedida en \_\_\_\_\_\_\_\_\_\_\_\_\_\_\_, en mi condición de representante legal de \_\_\_\_\_\_\_\_\_\_\_\_\_\_\_\_\_\_\_\_\_\_\_\_\_\_\_\_\_E.S.P., sociedad identificada con la NIT No. \_\_\_\_\_\_\_\_\_\_\_\_\_\_\_, a través del presente escrito me permito informar el nombre de usuario al cual se le otorgaran los premisos de edición para realizar la actualización, modificación y carga de información necesaria para la elaboración de los estudios de conexión, además de informar los datos de contacto para responder solicitudes referentes a dicha información. Lo anterior, con el fin de dar cumplimiento al Artículo 7° de la Resolución CREG 075 de 2021.

Los datos que deben ser registrados en la Ventanilla Única por parte de la UPME son los siguientes:

1. Nombre del usuario al cual se otorgarán los permisos de edición:

2. Nombre del contacto: \_\_\_\_

3. Correo electrónico principal de contacto: \_\_\_\_\_\_\_\_\_\_\_\_\_\_\_\_\_\_\_\_\_\_\_\_\_\_\_\_\_\_\_\_\_\_\_

4. Dirección de la oficina: \_\_\_\_\_\_\_\_\_\_\_\_\_\_\_\_\_\_\_\_\_\_\_\_\_\_\_\_\_\_\_\_\_\_\_\_\_\_\_\_\_\_\_\_\_\_\_\_\_\_\_

5. Correo electrónico auxiliar de contacto: \_\_\_\_\_\_\_\_\_\_\_\_\_\_\_\_\_\_\_\_\_\_\_\_\_\_\_\_\_\_\_\_\_\_\_\_\_\_\_\_\_\_\_\_\_\_\_\_\_\_\_

Así mismo, autorizo a la UPME para publicar la información de contacto antes referenciada. Para los citados fines se anexa a la presente copia del registro único tributario de la sociedad.

Atento saludo,

Representante Legal

\_\_\_\_\_\_\_\_\_\_\_\_\_\_\_\_\_\_\_\_\_\_\_\_\_\_

 $E.S.P.'$ 

**F-MC-02**<br>Recuerde: Si este documento se encuentra impreso no se garantiza su vigencia, por lo tanto, se considera **"<u>Copia No Controlada"</u>.** La versión vigente se encuentra publicada en el Sistema de Gestión<br>Único Estraté

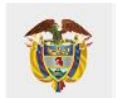